## 51单片机汇编语言教程: 第15课-单片机位操作指令

## (基于 [HJ-1G、HJ-3G](http://shop37031453.taobao.com/) 实验板)

前面那些流水灯的例程,我们已经习惯了"位"一位就是一盏灯的亮和灭,而我们学的 指令却全都是用"字节"来介绍的:字节的移动、加法、减法、逻辑运算、移位等等。用字 节来处理一些数学问题,比如说:控制冰箱的温度、电视的音量等等很直观,能直接用数值 来表在。可是如果用它来控制一些开关的打开和合上,灯的亮和灭,就有些不直接了,记得 我们上次课上的流水灯的例程吗?我们知道送往 P1口的数值后并不能马上知道哪个灯亮和 来灭,而是要化成二进制才知道。工业中有很多场合需要处理这类开关输出,继电器吸合, 用字节来处理就显示有些麻烦,所以在8031单片机中特意引入一个位处理机制。

位寻址区在8031中,有一部份 RAM 和一部份 SFR 是具有位寻址功能的,也就是说这些 RAM 的每一个位都有自已的地址,能直接用这个地址来对此进行操作。

内部 RAM 的20H-2FH 这16个字节,就是8031的位寻址区。看图1。可见这里面的每一个 RAM 中的每个位我们都可能直接用位地址来找到它们,而不必用字节地址,然后再用逻辑指令的 方式。

能位寻址的特殊功能寄存器8031中有一些 SFR 是能进行位寻址的,这些 SFR 的特点是其字节 地址均可被8整除,如 A 累加器,B 寄存器、PSW、IP(中断优先级控制寄存器)、IE(中断 允许控制寄存器)、SCON(串行口控制寄存器)、TCON(定时器/计数器控制寄存器)、P0-P3

(I/O 端口锁存器)。以上的一些 SFR 我们还不熟,等我们讲解相关内容时再作详细解释。 位操作指令 MCS-51单片机的硬件结构中,有一个位处理器(又称布尔处理器),它有一套位 变量处理的指令集。在进行位处理时, CY(就是我们前面讲的进位位)称"位累加器"。有 自己的位 RAM,也就是我们刚讲的内部 RAM 的20H-2FH 这16个字节单元即128个位单元,还有 自己的位 I/0 空间 (即 P0.0…..P0.7, P1.0…….P1.7, P2.0……..P2.7, P3.0……..P3.7)。 当然在物理实体上它们与原来的以字节寻址用的 RAM,及端口是完全相同的,或者说这些 RAM 及端口都能有两种使用办法。

位传送指令

MOV C,BIT

MOV BIT,C

这组指令的功能是实现位累加器(CY)和其它位地址之间的数据传递。

例: MOV P1.0,CY ;将 CY 中的状态送到 P1.0管脚上去(如果是做算术运算,我们就能通过 观察知道现在 CY 是多少啦)。

推荐使用慧净 <sup>51</sup> 实验板。推荐 <sup>51</sup> 学习网 [WWW.HLMCU.COM](http://www.hlmcu.com) 淘宝网:<http://shop37031453.taobao.com/>

## 51 [单片机汇编语言教程-慧净电子会员收集整理](http://shop37031453.taobao.com/) (全部 28 课)

MOV P1.0,CY ;将 P1.0的状态送给 CY。

位修正指令

位清0指令

CLR C ;使 CY=0

CLR bit ;使指令的位地址等于0。例:CLR P1.0 ;即使 P1.0变为0

位置1指令

SETB C ;使 CY=1

SETB bit ;使指定的位地址等于1。例:SETB P1.0 ;使 P.0变为1

位取反指令

CPL C ;使 CY 等于原来的相反的值,由1变为0,由0变为1。

CPL bit ;使指定的位的值等于原来相反的值,由0变为1,由1变为0。

例:CPL P1.0

以我们做过的实验为例,如果原来灯是亮的,则执行本指令后灯灭,反之原来灯是灭的,执 行本指令后灯亮。

位逻辑运算指令

位与指令

ANL C,bit ;CY 与指定的位地址的值相与,结果送回 CY

ANL C,/bit ;先将指定的位地址中的值取出后取反,再和 CY 相与,结果送回 CY,但注意, 指定的位地址中的值本身并不发生变化。

例: ANL  $C,$  /P1.0

设执行本指令前, CY=1, P1.0等于1(灯灭), 则执行完本指令后 CY=0, 而 P1.0也是等于1。 可用下列程序验证:

ORG 0000H

AJMP START

ORG 30H

START: MOV SP, #5FH

MOV P1,#0FFH

SETB C

ANL C,/P1.0

推荐使用慧净 <sup>51</sup> 实验板。推荐 <sup>51</sup> 学习网 [WWW.HLMCU.COM](http://www.hlmcu.com) 淘宝网:<http://shop37031453.taobao.com/> MOV P1.1,C ;将做完的结果送 P1.1,结果应当是 P1.1上的灯亮,而 P1.0上的灯还是不亮

51 [单片机汇编语言教程-慧净电子会员收集整理](http://shop37031453.taobao.com/) (全部 28 课)

位或指令

ORL C,bit

ORL C,/bit

这个的功能大家自行分析吧,然后对照上面的例程,编一个验证程序,看看你相得对吗? 位条件转移指令

判 CY 转移指令

JC rel

JNC rel

第一条指令的功能是如果 CY 等于1就转移, 如果不等于1就次序执行。那么转移到什么地方 去呢?我们能这样理解: JC 标号, 如果等于1就转到标号处执行。这条指令我们在上节课中 已讲到,不再重复。

第二条指令则和第一条指令相反,即如果 CY=0就转移,不等于0就次序执行, 当然, 我们也 同样理解: JNC 标号

判位变量转移指令

JB bit, rel

JNB bit,rel

第一条指令是如果指定的 bit 位中的值是1, 则转移, 不然次序执行。同样, 我们能这样理 解这条指令:JB bit,标号

第二条指令请大家先自行分析

下面我们举个例程说明:

ORG 0000H

LJMP START

ORG 30H

START: MOV SP, #5FH

MOV P1,#0FFH

MOV P3,#0FFH

L1: JNB P3.2,L2 ;P3.2上接有一只按钮,它按下时,P3.2=0

JNB P3.3,L3 ;P3.3上接有一只按钮,它按下时,P3.3=0

LJM P L1

L2: MOV P1,#00H

推荐使用慧净 <sup>51</sup> 实验板。推荐 <sup>51</sup> 学习网 [WWW.HLMCU.COM](http://www.hlmcu.com) 淘宝网:<http://shop37031453.taobao.com/>

51 [单片机汇编语言教程-慧净电子会员收集整理](http://shop37031453.taobao.com/) (全部 28 课)

LJMP L1

L3: MOV P1,#0FFH

LJMP L1

END

把上面的例程写入片子,看看有什么现象………

按下接在 P3.2上的按钮, P1口的灯全亮了, 松开或再按, 灯并不熄灭, 然后按下接在 P3.3 上的按钮,灯就全灭了。这像什么?这不就是工业现场经常用到的"启动"、"停止"的功 能吗?

怎么做到的呢?一开始,将0FFH送入 P3口,这样,P3的所有引线都处于高电平,然后执行 L1, 如果 P3.2是高电平(键没有按下), 则次序执行 INB P3.3,L3语句, 同样, 如果 P3.3是 高电平(键没有按下), 则次序执行 LJMP L1语句。这样就不停地检测 P3.2、P3.3, 如果有 一次 P3.2上的按钮按下去了,则转移到 L2,执行 MOV P1,#00H,使灯全亮,然后又转去 L1, 再次循环, 直到检测到 P3.3为0, 则转 L3, 执行 MOV P1, #0FFH, 例灯全灭, 再转去 L1,如 此循环不已。大家能否稍加改动,将本程序用 JB 指令改写?

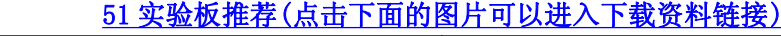

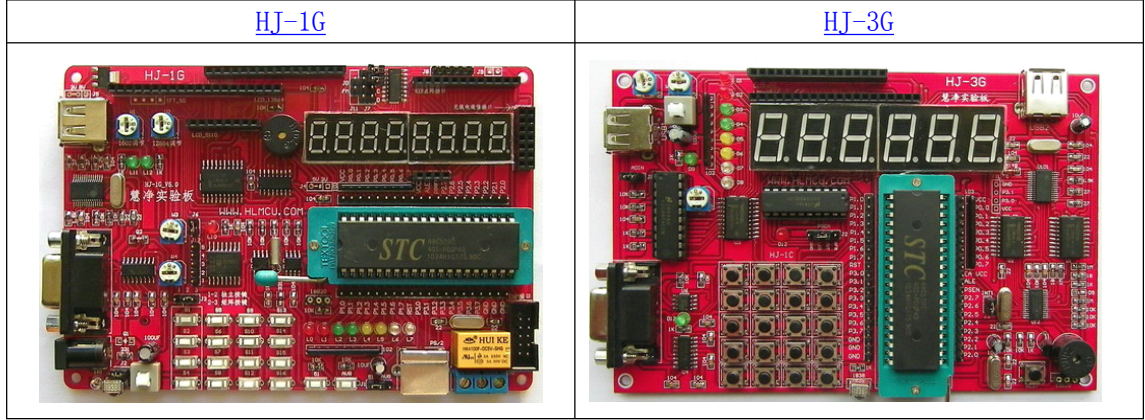